# **py-ulid** *Release 1.0.2*

**Feb 24, 2020**

# Contents:

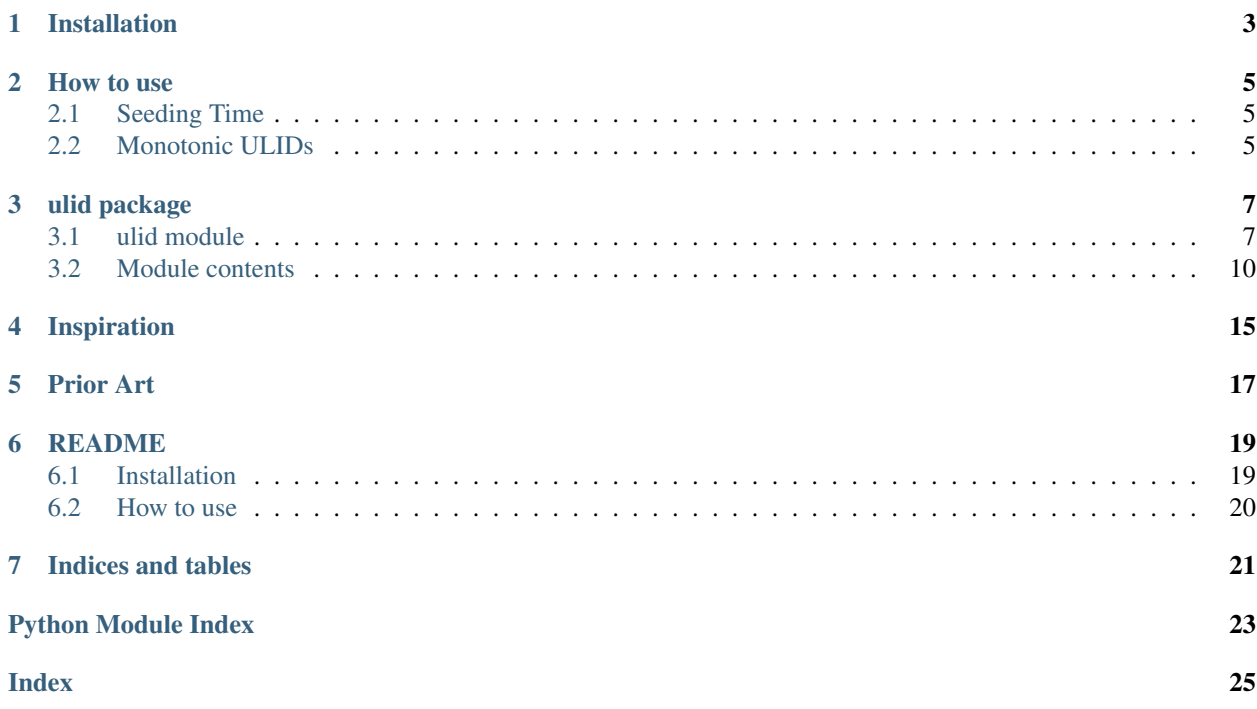

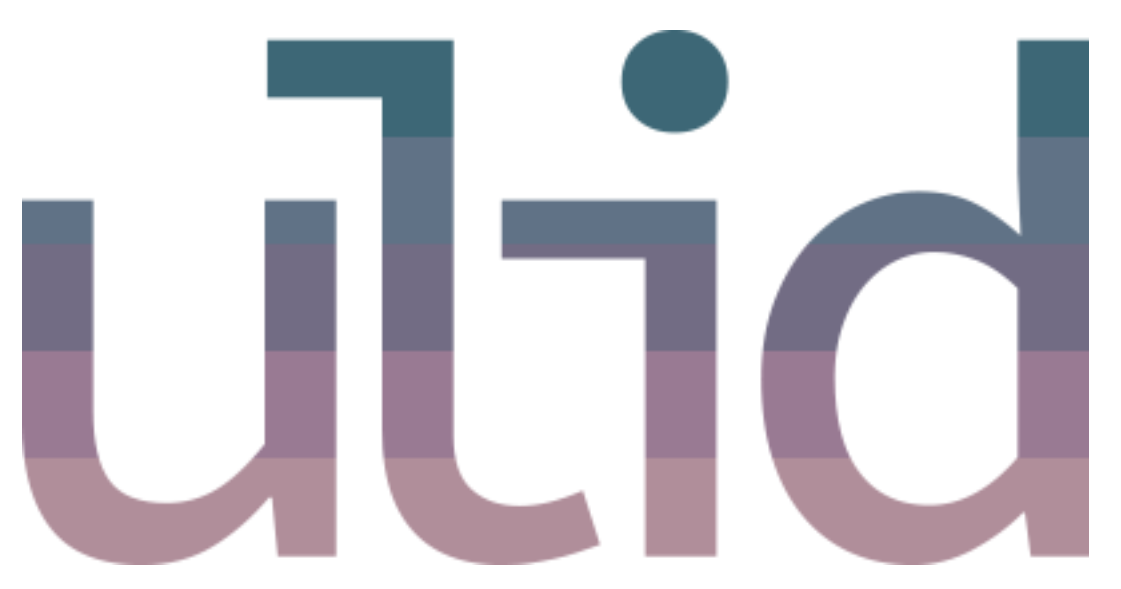

The py-ulid library is a *minimal*, self-contained implementation of the ULID (Universally Unique Lexicographically Sortable Identifier) specification in Python. For more information, please refer to the [official specification.](https://github.com/ulid/spec)

# Installation

<span id="page-6-0"></span>You can install the py-ulid library from [PyPi](https://pypi.org/project/py-ulid)

pip install py-ulid

The py-ulid library can be used in any version of python >= 3.5 and does not require *any* additional packages or modules.

How to use

<span id="page-8-0"></span>To generate a ULID, simple run the generate() function

```
from ulid import ULID
#Instantiate the ULID class
ulid = ULID()
ulid.generate() #01BX5ZZKBKACTAV9WEVGEMMVRZ
```
### <span id="page-8-1"></span>**2.1 Seeding Time**

You can instantiate the instance of the ULID class with a seed time which will output the same string for the time component. This could be useful when migrating to ulid

```
from ulid import ULID
#Instantiate the ULID class
ulid = ULID(1469918176385)ulid.generate() #01ARYZ6S41TSV4RRFFQ69G5FAV
```
## <span id="page-8-2"></span>**2.2 Monotonic ULIDs**

```
from ulid import Monotonic
#Instantiate the Monotonic Class
ulid = Monotonic()
# Same timestamp when calls are made within the same
# millisecond and least-significant random bit is incremented by 1
ulid.generate() #01DC8Y7RBV4RSXX0437Z1RQR11
```
(continues on next page)

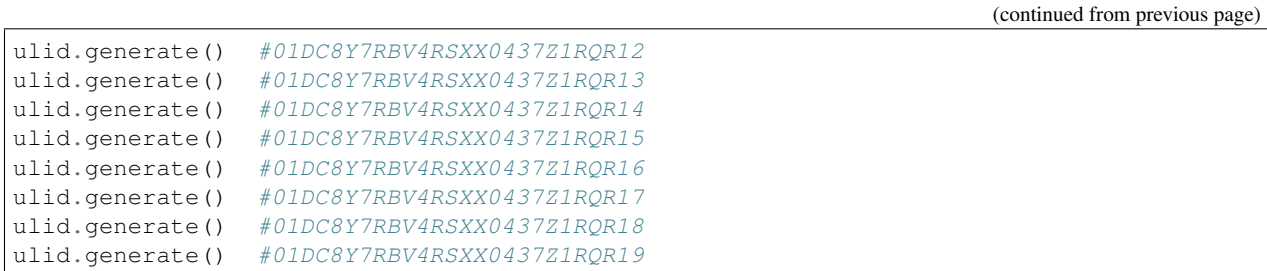

### ulid package

### <span id="page-10-3"></span><span id="page-10-1"></span><span id="page-10-0"></span>**3.1 ulid module**

This module provides immutable ULID objects (class ULID) according to the [ULID spec](https://github.com/ulid/spec) and the functions *generate()* to generate ulids according to the specifications, *encode()* to transform a given integer to the canonical string representation of an ULID, and *decode()* to take a canonically encoded string and break it down into it's timestamp and randomness components. The module also provides Monotonic sort order guarantee for ULIDs via the Monotonic class and it's associated generate() function.

```
class ulid.ulid.Monotonic(seed=None)
```
Bases: [ulid.ulid.ULID](#page-11-0)

The Monotonic class represent an extension of the base ULID class with the addition of a monotonic sort order (correctly detects and handles the same millisecond)

```
MAX_EPOCH_TIME = 281474976710655
```

```
crockford_base = '0123456789ABCDEFGHJKMNPQRSTVWXYZ'
```
**decode** (*s: str*)  $\rightarrow$  Tuple[int, int]

Given a properly formed ULID, return a tuple containing the timestamp and the randomness component as ints

**Parameters**  $\mathbf{s}$  ( $s \text{tr}$ ) – ULID string to decode

Returns (timestamp, randomness)

Return type tuple(int, int)

Raises TypeError, ValueError

```
>>> from ulid import ULID
>>> ulid = ULID()
>>> ulid.decode('01BX5ZZKBKACTAV9WEVGEMMVRY')
(1508808576371, 392928161897179156999966)
```
<span id="page-11-1"></span>**encode** (*i: int*)  $\rightarrow$  str

Convert a given integer into the canonical ULID string format

**Parameters**  $\mathbf{i}$  ( $int$ ) – The integer to convert

Returns Canonically encoded ULID string

Return type str

Raises TypeError, ValueError

```
>>> from ulid import ULID
>>> ulid = ULID()
>>> ulid.encode(340282366920938463463374607431768167)
00864KEJY6MZQSVCHD1SB08637
```
#### $\mathbf{encode\_timestamp}(t: int) \rightarrow str$

Convert a given unix timestamp into the canonical ULID string format

**Parameters**  $\mathbf{t}$  (int) – The unix timestamp to convert

Returns Canonically encoded ULID string

Return type str

Raises TypeError, ValueError

```
>>> from ulid import ULID
>>> ulid = ULID()
>>> ulid.encode(281474976710655)
7ZZZZZZZZZ
```
#### **generate**() → str

Generate a 26 character ULID string encoded in Crockford's Base32

Returns Canonically encoded ULID string

Return type str

Raises ValueError

```
>>> from ulid import Monotonic
>>> ulid = Monotonic()
>>> ulid.generate()
01BX5ZZKBKACTAV9WEVGEMMVRZ
```
**pretty\_print**(*s: str*) → None

Print the given ULID string in a binary layout

```
>>> from ulid import ULID
>>> ulid = ULID()
>>> ulid.pretty_print(ulid_str)
+-+-+-+-+-+-+-+-+-+-+-+-+-+-+-+-+-+-+-+-+-+-+-+-+-+-+-+-+-+-+-+-+
| 32_bit_uint_time_high |
     +-+-+-+-+-+-+-+-+-+-+-+-+-+-+-+-+-+-+-+-+-+-+-+-+-+-+-+-+-+-+-+-+
     | 16_bit_uint_time_low | 16_bit_uint_random |
  +-+-+-+-+-+-+-+-+-+-+-+-+-+-+-+-+-+-+-+-+-+-+-+-+-+-+-+-+-+-+-+-+
                        | 32_bit_uint_random |
          +-+-+-+-+-+-+-+-+-+-+-+-+-+-+-+-+-+-+-+-+-+-+-+-+-+-+-+-+-+-+-+-+
                        | 32_bit_uint_random |
    +-+-+-+-+-+-+-+-+-+-+-+-+-+-+-+-+-+-+-+-+-+-+-+-+-+-+-+-+-+-+-+-+
```
<span id="page-12-0"></span>**class** ulid.ulid.**ULID**(*seed=None*)

Bases: object

Instances of the ULID class represent ULIDS as specified in the [ULID spec.](https://github.com/ulid/spec) ULIDS have 128-bit compatibility with UUID, are Lexicographically sortable, case insensitive and URL safe

#### **MAX\_EPOCH\_TIME = 281474976710655**

#### **crockford\_base = '0123456789ABCDEFGHJKMNPQRSTVWXYZ'**

```
decode (s: str) \rightarrow \text{Tuple}[int, int]
```
Given a properly formed ULID, return a tuple containing the timestamp and the randomness component as ints

**Parameters**  $\mathbf{s}$  ( $s \text{tr}$ ) – ULID string to decode

Returns (timestamp, randomness)

Return type tuple(int, int)

Raises TypeError, ValueError

```
>>> from ulid import ULID
>>> ulid = ULID()
>>> ulid.decode('01BX5ZZKBKACTAV9WEVGEMMVRY')
(1508808576371, 392928161897179156999966)
```
#### **encode** (*i: int*)  $\rightarrow$  str

Convert a given integer into the canonical ULID string format

**Parameters**  $\mathbf{i}$  ( $int$ ) – The integer to convert

Returns Canonically encoded ULID string

Return type str

Raises TypeError, ValueError

```
>>> from ulid import ULID
>>> ulid = ULID()
>>> ulid.encode(340282366920938463463374607431768167)
00864KEJY6MZQSVCHD1SB08637
```
#### **encode\_timestamp**(*t: int*) → str

Convert a given unix timestamp into the canonical ULID string format

**Parameters**  $\mathbf{t}$  (int) – The unix timestamp to convert

Returns Canonically encoded ULID string

Return type str

Raises TypeError, ValueError

```
>>> from ulid import ULID
>>> ulid = ULID()
>>> ulid.encode(281474976710655)
7ZZZZZZZZZ
```
#### **generate**() → str

Generate a 26 character ULID string encoded in Crockford's Base32

Returns Canonically encoded ULID string

Return type str

```
>>> from ulid import ULID
>>> ulid = ULID()
>>> ulid.generate()
01BX5ZZKBKACTAV9WEVGEMMVRZ
```
#### **pretty\_print**(*s: str*) → None

Print the given ULID string in a binary layout

```
>>> from ulid import ULID
>>> ulid = ULID()
>>> ulid.pretty_print(ulid_str)
+-+-+-+-+-+-+-+-+-+-+-+-+-+-+-+-+-+-+-+-+-+-+-+-+-+-+-+-+-+-+-+-+
| 32_bit_uint_time_high |
+-+-+-+-+-+-+-+-+-+-+-+-+-+-+-+-+-+-+-+-+-+-+-+-+-+-+-+-+-+-+-+-+
| 16_bit_uint_time_low | 16_bit_uint_random |
   +-+-+-+-+-+-+-+-+-+-+-+-+-+-+-+-+-+-+-+-+-+-+-+-+-+-+-+-+-+-+-+-+
| 32_bit_uint_random |
         +-+-+-+-+-+-+-+-+-+-+-+-+-+-+-+-+-+-+-+-+-+-+-+-+-+-+-+-+-+-+-+-+
                      | 32_bit_uint_random |
    +-+-+-+-+-+-+-+-+-+-+-+-+-+-+-+-+-+-+-+-+-+-+-+-+-+-+-+-+-+-+-+-+
```
### <span id="page-13-0"></span>**3.2 Module contents**

### **3.2.1 ULID class**

```
class ulid.ULID(seed=None)
```
Instances of the ULID class represent ULIDS as specified in the [ULID spec.](https://github.com/ulid/spec) ULIDS have 128-bit compatibility with UUID, are Lexicographically sortable, case insensitive and URL safe

```
decode (s: str) \rightarrow Tuple[int, int]
```
Given a properly formed ULID, return a tuple containing the timestamp and the randomness component as ints

**Parameters**  $\mathbf{s}$  ( $s \text{tr}$ ) – ULID string to decode

Returns (timestamp, randomness)

Return type tuple(int, int)

Raises TypeError, ValueError

```
>>> from ulid import ULID
>>> ulid = ULID()
>>> ulid.decode('01BX5ZZKBKACTAV9WEVGEMMVRY')
(1508808576371, 392928161897179156999966)
```

```
encode (i: int) \rightarrow str
```
Convert a given integer into the canonical ULID string format

**Parameters**  $\mathbf{i}$  ( $int$ ) – The integer to convert

Returns Canonically encoded ULID string

Return type str

Raises TypeError, ValueError

```
>>> from ulid import ULID
>>> ulid = ULID()
>>> ulid.encode(340282366920938463463374607431768167)
00864KEJY6MZQSVCHD1SB08637
```
#### **encode\_timestamp**(*t: int*) → str

Convert a given unix timestamp into the canonical ULID string format

**Parameters**  $\mathbf{t}$  (int) – The unix timestamp to convert

Returns Canonically encoded ULID string

Return type str

Raises TypeError, ValueError

```
>>> from ulid import ULID
>>> ulid = ULID()
>>> ulid.encode(281474976710655)
7ZZZZZZZZZ
```
#### **generate**() → str

Generate a 26 character ULID string encoded in Crockford's Base32

Returns Canonically encoded ULID string

Return type str

```
>>> from ulid import ULID
>>> ulid = ULID()
>>> ulid.generate()
01BX5ZZKBKACTAV9WEVGEMMVRZ
```
**pretty\_print**(*s: str*) → None

Print the given ULID string in a binary layout

```
>>> from ulid import ULID
>>> ulid = ULID()
>>> ulid.pretty_print(ulid_str)
+-+-+-+-+-+-+-+-+-+-+-+-+-+-+-+-+-+-+-+-+-+-+-+-+-+-+-+-+-+-+-+-+
| 32_bit_uint_time_high |
+-+-+-+-+-+-+-+-+-+-+-+-+-+-+-+-+-+-+-+-+-+-+-+-+-+-+-+-+-+-+-+-+
| 16_bit_uint_time_low | 16_bit_uint_random |
   +-+-+-+-+-+-+-+-+-+-+-+-+-+-+-+-+-+-+-+-+-+-+-+-+-+-+-+-+-+-+-+-+
                        | 32_bit_uint_random |
            +-+-+-+-+-+-+-+-+-+-+-+-+-+-+-+-+-+-+-+-+-+-+-+-+-+-+-+-+-+-+-+-+
                        | 32_bit_uint_random |
          +-+-+-+-+-+-+-+-+-+-+-+-+-+-+-+-+-+-+-+-+-+-+-+-+-+-+-+-+-+-+-+-+
```
### **3.2.2 Monotonic class**

**class** ulid.**Monotonic**(*seed=None*)

The Monotonic class represent an extension of the base ULID class with the addition of a monotonic sort order (correctly detects and handles the same millisecond)

**decode**  $(s: str) \rightarrow \text{Tuple}[\text{int, int}]$ 

Given a properly formed ULID, return a tuple containing the timestamp and the randomness component as ints

<span id="page-15-0"></span>**Parameters**  $\mathbf{s}$  ( $s \, t \, r$ ) – ULID string to decode

Returns (timestamp, randomness)

Return type tuple(int, int)

Raises TypeError, ValueError

```
>>> from ulid import ULID
\Rightarrow \Rightarrow ulid = ULID()
>>> ulid.decode('01BX5ZZKBKACTAV9WEVGEMMVRY')
(1508808576371, 392928161897179156999966)
```
#### **encode** (*i: int*)  $\rightarrow$  str

Convert a given integer into the canonical ULID string format

**Parameters**  $\mathbf{i}$  ( $int$ ) – The integer to convert

Returns Canonically encoded ULID string

Return type str

Raises TypeError, ValueError

```
>>> from ulid import ULID
\Rightarrow \Rightarrow ulid = ULID()
>>> ulid.encode(340282366920938463463374607431768167)
00864KEJY6MZQSVCHD1SB08637
```
#### **encode\_timestamp**  $(t: int) \rightarrow str$

Convert a given unix timestamp into the canonical ULID string format

**Parameters**  $\mathbf{t}$  (int) – The unix timestamp to convert

Returns Canonically encoded ULID string

Return type str

Raises TypeError, ValueError

```
>>> from ulid import ULID
>>> ulid = ULID()
>>> ulid.encode(281474976710655)
7ZZZZZZZZZ
```
#### **generate**() → str

Generate a 26 character ULID string encoded in Crockford's Base32

Returns Canonically encoded ULID string

Return type str

Raises ValueError

```
>>> from ulid import Monotonic
>>> ulid = Monotonic()
>>> ulid.generate()
01BX5ZZKBKACTAV9WEVGEMMVRZ
```
**pretty\_print**(*s: str*) → None

Print the given ULID string in a binary layout

```
>>> from ulid import ULID
\rightarrow \rightarrow ulid = ULID()
>>> ulid.pretty_print(ulid_str)
32_bit_uint_time_high
\mathbb{R}\Box16_bit_uint_time_low | 16_bit_uint_random |
\mathbb{R}^n+ -32_bit_uint_random
                                     \overline{\phantom{a}}\overline{\phantom{a}}+\overline{\phantom{a}}32_bit_uint_random
                                     \overline{\phantom{a}}
```
## Inspiration

<span id="page-18-0"></span>UUID can be suboptimal for many uses-cases because:

- It isn't the most character efficient way of encoding 128 bits of randomness
- UUID v1/v2 is impractical in many environments, as it requires access to a unique, stable MAC address
- UUID v3/v5 requires a unique seed and produces randomly distributed IDs, which can cause fragmentation in many data structures
- UUID v4 provides no other information than randomness which can cause fragmentation in many data structures

Instead, herein is proposed ULID:

- 128-bit compatibility with UUID
- 1.21e+24 unique ULIDs per millisecond
- Lexicographically sortable!
- Canonically encoded as a 26 character string, as opposed to the 36 character UUID
- Uses Crockford's base32 for better efficiency and readability (5 bits per character)
- Case insensitive
- No special characters (URL safe)
- Monotonic sort order (correctly detects and handles the same millisecond)

Prior Art

### <span id="page-20-0"></span>Partly inspired by:

- [Instagram](http://instagram-engineering.tumblr.com/post/10853187575/sharding-ids-at-instagram)
- [Firebase](https://firebase.googleblog.com/2015/02/the-2120-ways-to-ensure-unique_68.html)

## README

<span id="page-22-0"></span>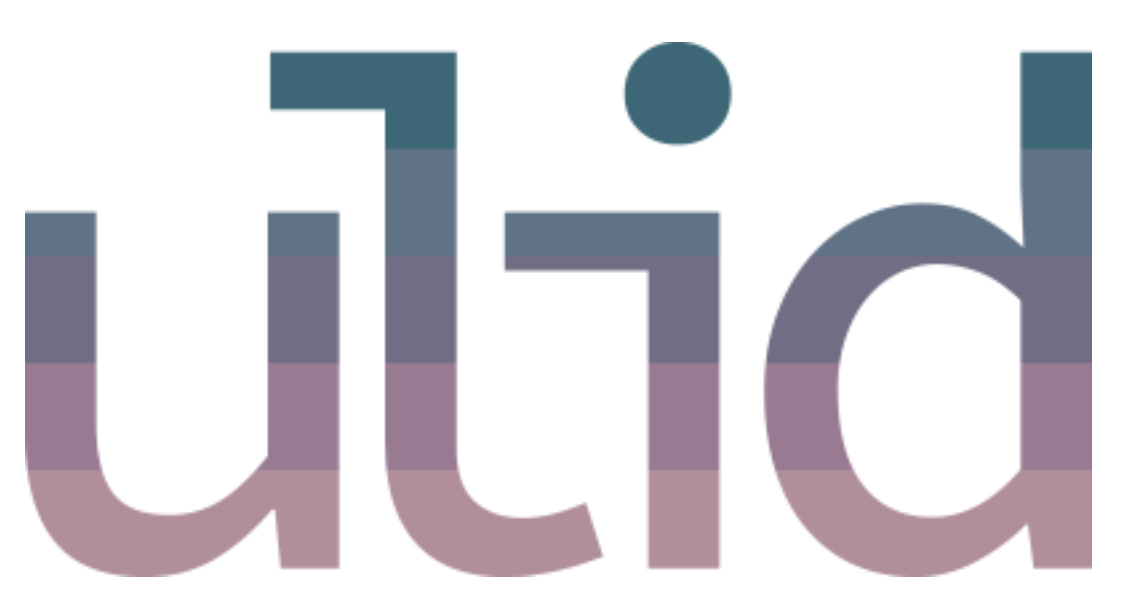

The py-ulid library is a *minimal*, self-contained implementation of the ULID (Universally Unique Lexicographically Sortable Identifier) specification in Python. For more information, please refer to the [official specification.](https://github.com/ulid/spec)

## <span id="page-22-1"></span>**6.1 Installation**

You can install the py-ulid library from [PyPi](https://pypi.org/project/py-ulid)

```
pip install py-ulid
```
The py-ulid library can be used in any version of python >= 3.5 and does not require *any* additional packages or modules.

### <span id="page-23-0"></span>**6.2 How to use**

To generate a ULID, simple run the generate() function

```
from ulid import ULID
#Instantiate the ULID class
ulid = ULID()ulid.generate() #01BX5ZZKBKACTAV9WEVGEMMVRZ
```
### **6.2.1 Seeding Time**

You can instantiate the instance of the ULID class with a seed time which will output the same string for the time component. This could be useful when migrating to ulid

```
from ulid import ULID
#Instantiate the ULID class
ulid = ULID(1469918176385)
ulid.generate() #01ARYZ6S41TSV4RRFFQ69G5FAV
```
### **6.2.2 Monotonic ULIDs**

```
from ulid import Monotonic
#Instantiate the Monotonic Class
ulid = Monotonic()
# Same timestamp when calls are made within the same
# millisecond and least-significant random bit is incremented by 1
ulid.generate() #01DC8Y7RBV4RSXX0437Z1RQR11
ulid.generate() #01DC8Y7RBV4RSXX0437Z1RQR12
ulid.generate() #01DC8Y7RBV4RSXX0437Z1RQR13
ulid.generate() #01DC8Y7RBV4RSXX0437Z1RQR14
ulid.generate() #01DC8Y7RBV4RSXX0437Z1RQR15
ulid.generate() #01DC8Y7RBV4RSXX0437Z1RQR16
ulid.generate() #01DC8Y7RBV4RSXX0437Z1RQR17
ulid.generate() #01DC8Y7RBV4RSXX0437Z1RQR18
ulid.generate() #01DC8Y7RBV4RSXX0437Z1RQR19
```
Indices and tables

- <span id="page-24-0"></span>• genindex
- modindex
- search

Python Module Index

<span id="page-26-0"></span>u

ulid (*Unix, Windows*), [7](#page-10-2) ulid.ulid, [7](#page-10-1)

### Index

# <span id="page-28-0"></span> $\mathcal C$

crockford\_base (*ulid.ulid.Monotonic attribute*), [7](#page-10-3) crockford\_base (*ulid.ulid.ULID attribute*), [9](#page-12-0)

## D

decode() (*ulid.Monotonic method*), [11](#page-14-0) decode() (*ulid.ULID method*), [10](#page-13-1) decode() (*ulid.ulid.Monotonic method*), [7](#page-10-3) decode() (*ulid.ulid.ULID method*), [9](#page-12-0)

### E

encode() (*ulid.Monotonic method*), [12](#page-15-0) encode() (*ulid.ULID method*), [10](#page-13-1) encode() (*ulid.ulid.Monotonic method*), [7](#page-10-3) encode() (*ulid.ulid.ULID method*), [9](#page-12-0) encode\_timestamp() (*ulid.Monotonic method*), [12](#page-15-0) encode\_timestamp() (*ulid.ULID method*), [11](#page-14-0) encode\_timestamp() (*ulid.ulid.Monotonic method*), [8](#page-11-1)

encode\_timestamp() (*ulid.ulid.ULID method*), [9](#page-12-0)

# G

generate() (*ulid.Monotonic method*), [12](#page-15-0) generate() (*ulid.ULID method*), [11](#page-14-0) generate() (*ulid.ulid.Monotonic method*), [8](#page-11-1) generate() (*ulid.ulid.ULID method*), [9](#page-12-0)

## M

MAX\_EPOCH\_TIME (*ulid.ulid.Monotonic attribute*), [7](#page-10-3) MAX\_EPOCH\_TIME (*ulid.ulid.ULID attribute*), [9](#page-12-0) Monotonic (*class in ulid*), [11](#page-14-0) Monotonic (*class in ulid.ulid*), [7](#page-10-3)

## P

pretty\_print() (*ulid.Monotonic method*), [12](#page-15-0) pretty\_print() (*ulid.ULID method*), [11](#page-14-0) pretty\_print() (*ulid.ulid.Monotonic method*), [8](#page-11-1) pretty\_print() (*ulid.ulid.ULID method*), [10](#page-13-1)

# $\cup$

ULID (*class in ulid*), [10](#page-13-1) ULID (*class in ulid.ulid*), [8](#page-11-1) ulid (*module*), [7](#page-10-3) ulid.ulid (*module*), [7](#page-10-3)